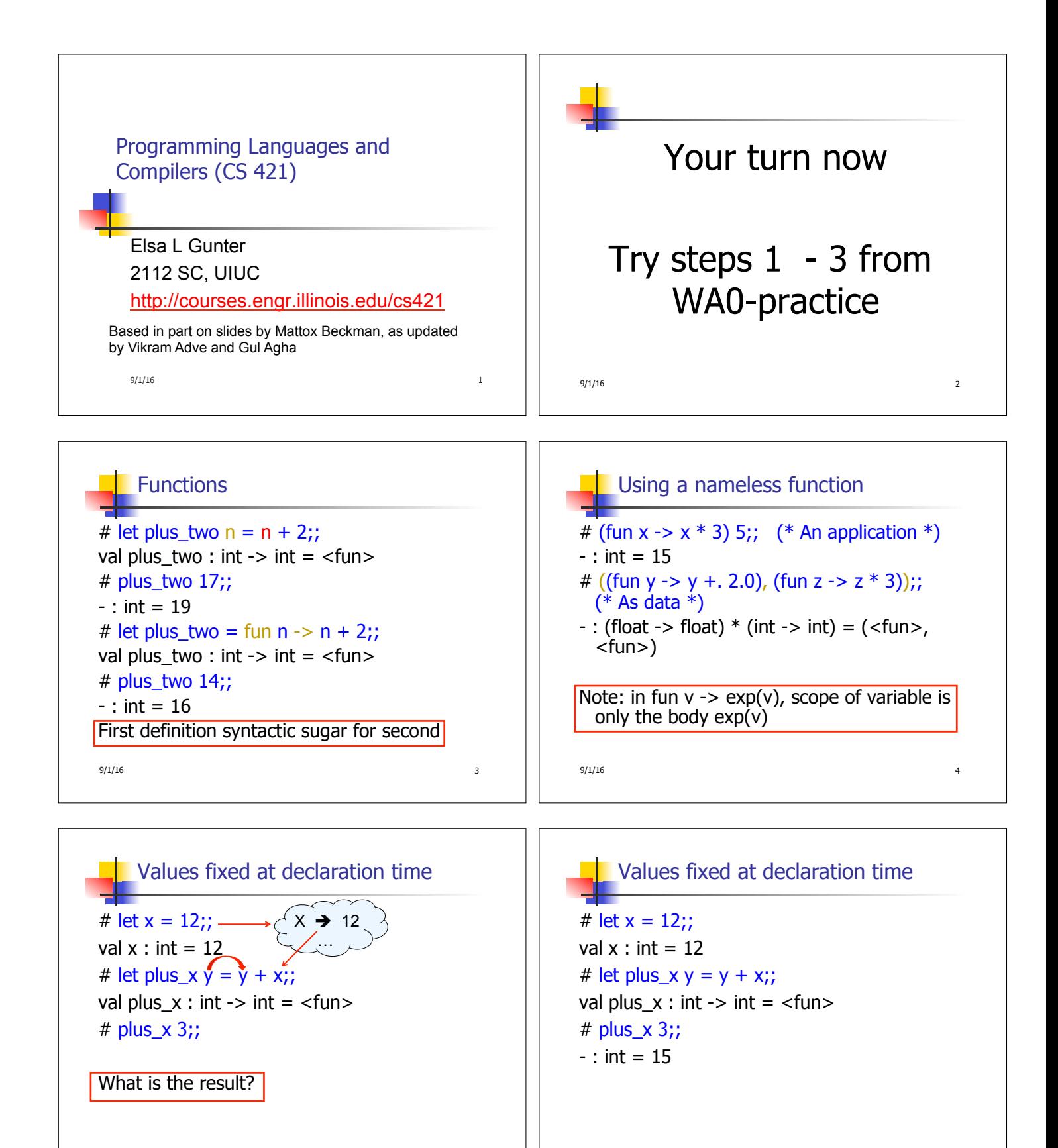

 $9/1/16$  5

 $9/1/16$  6

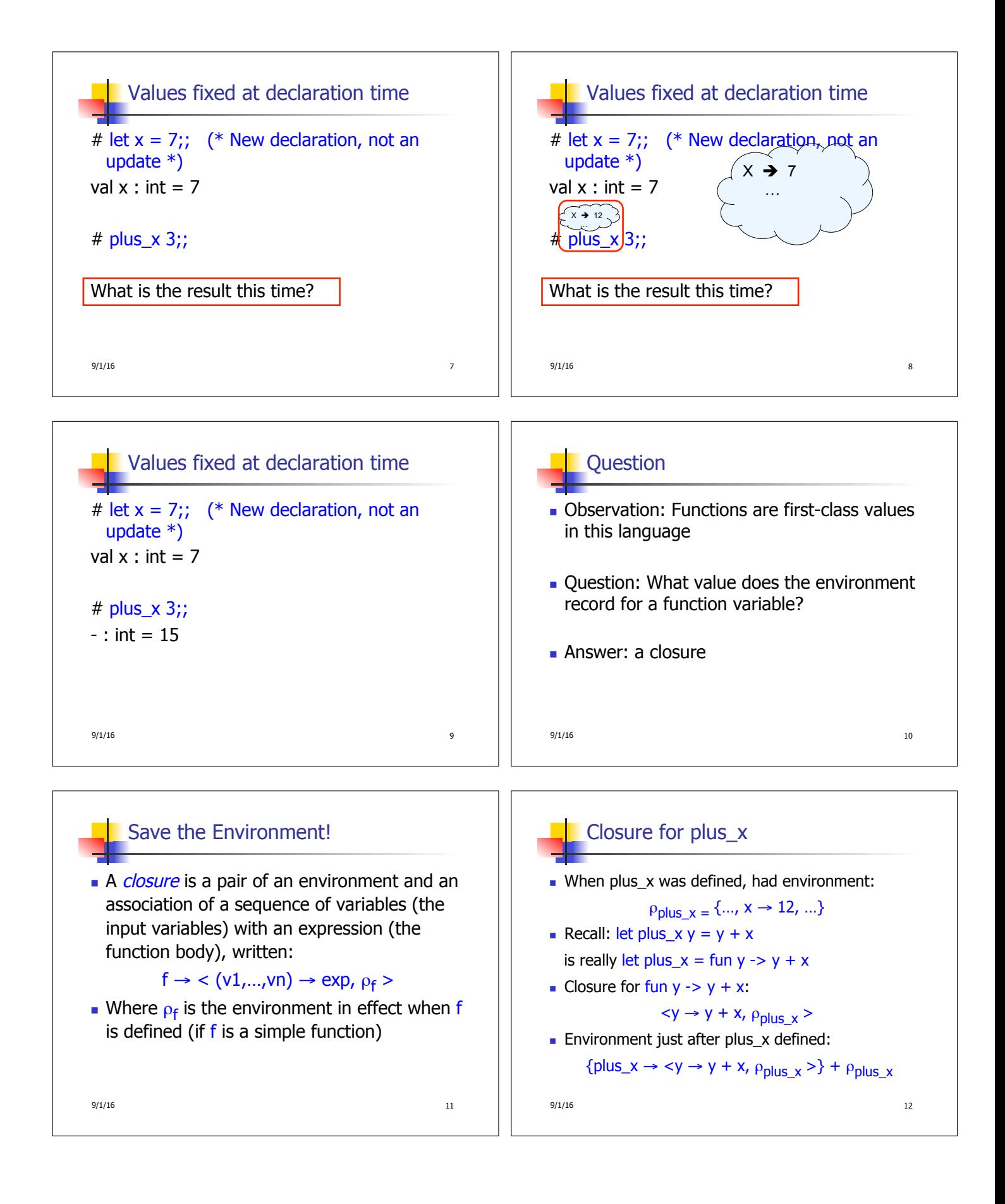

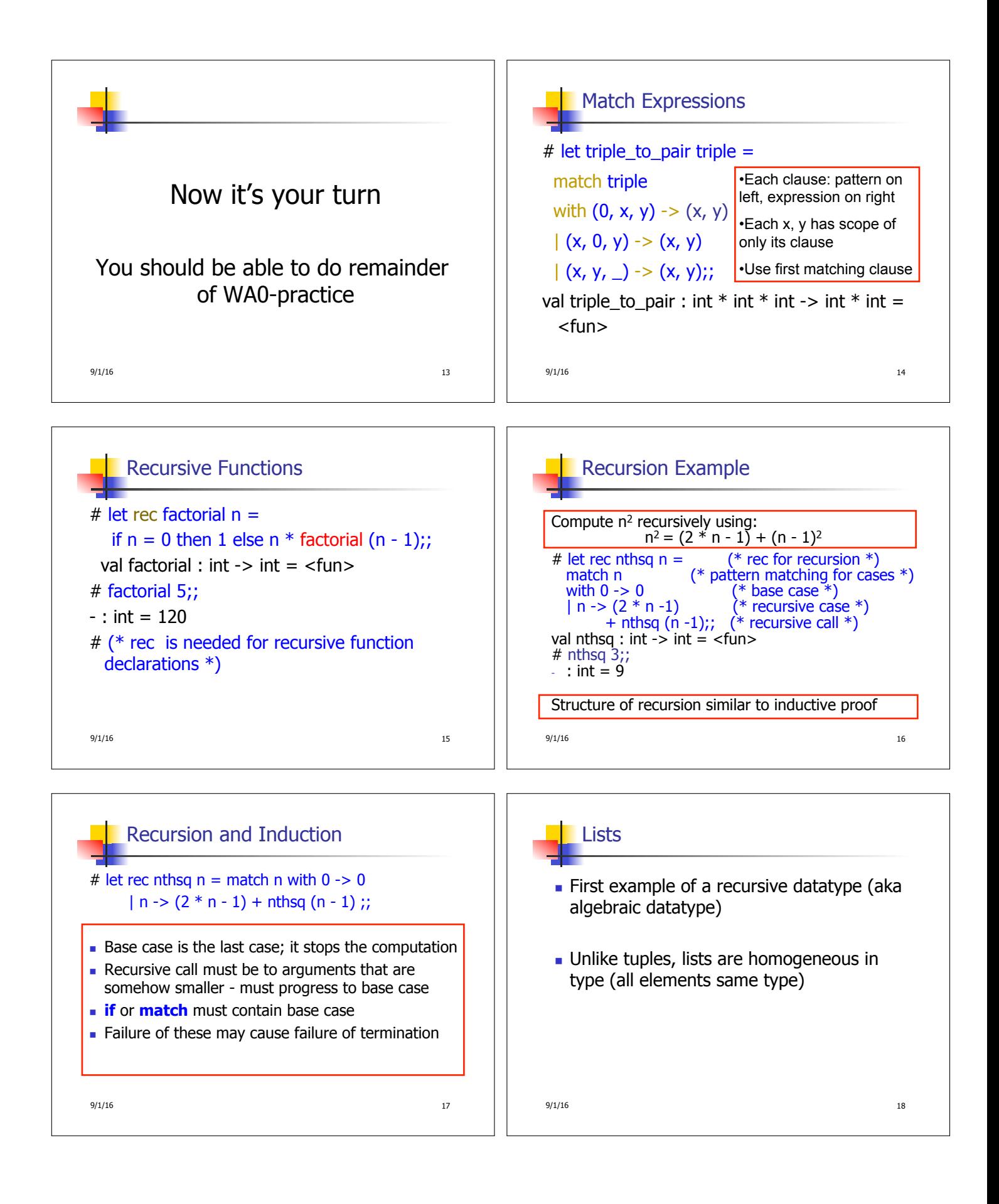

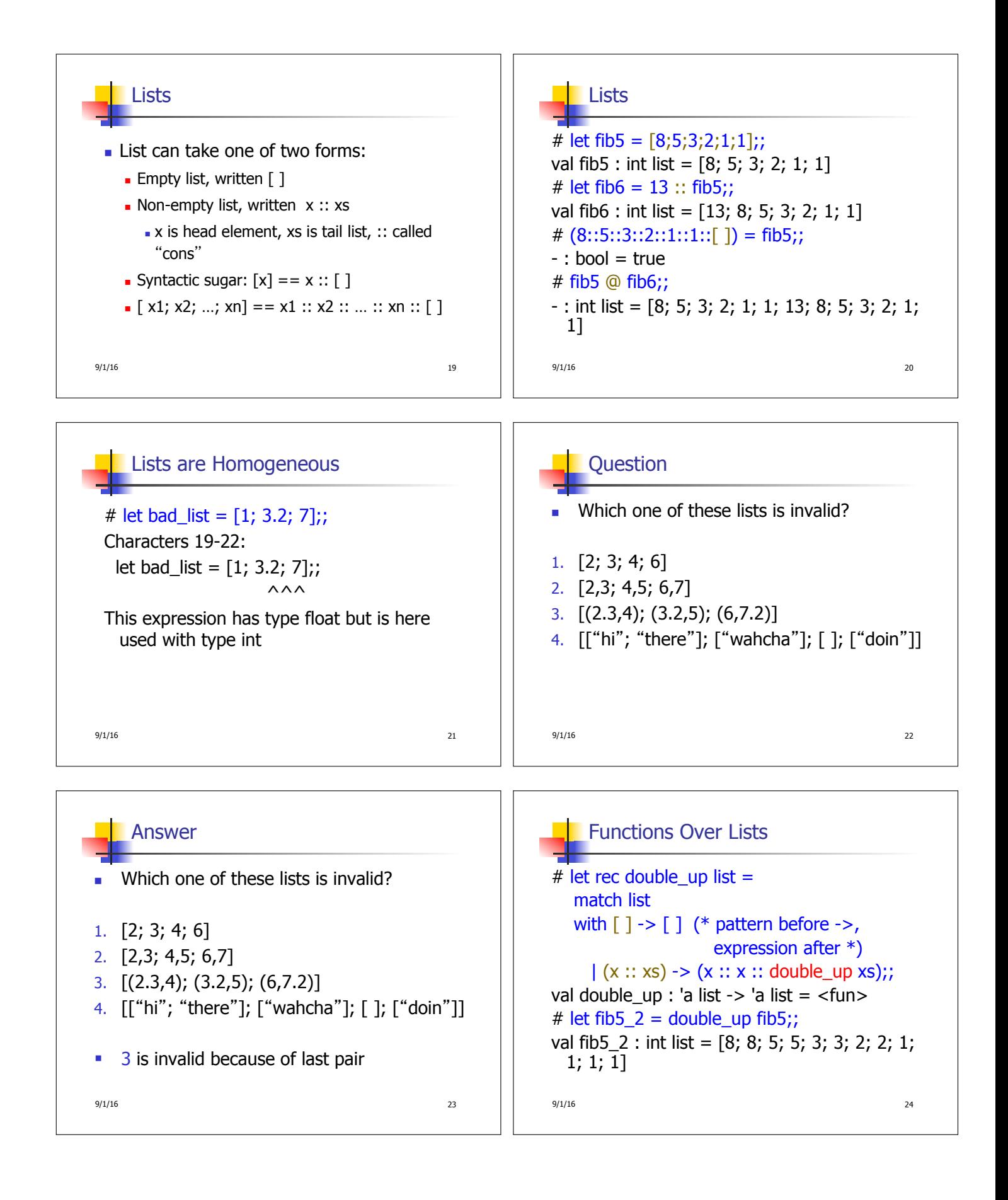

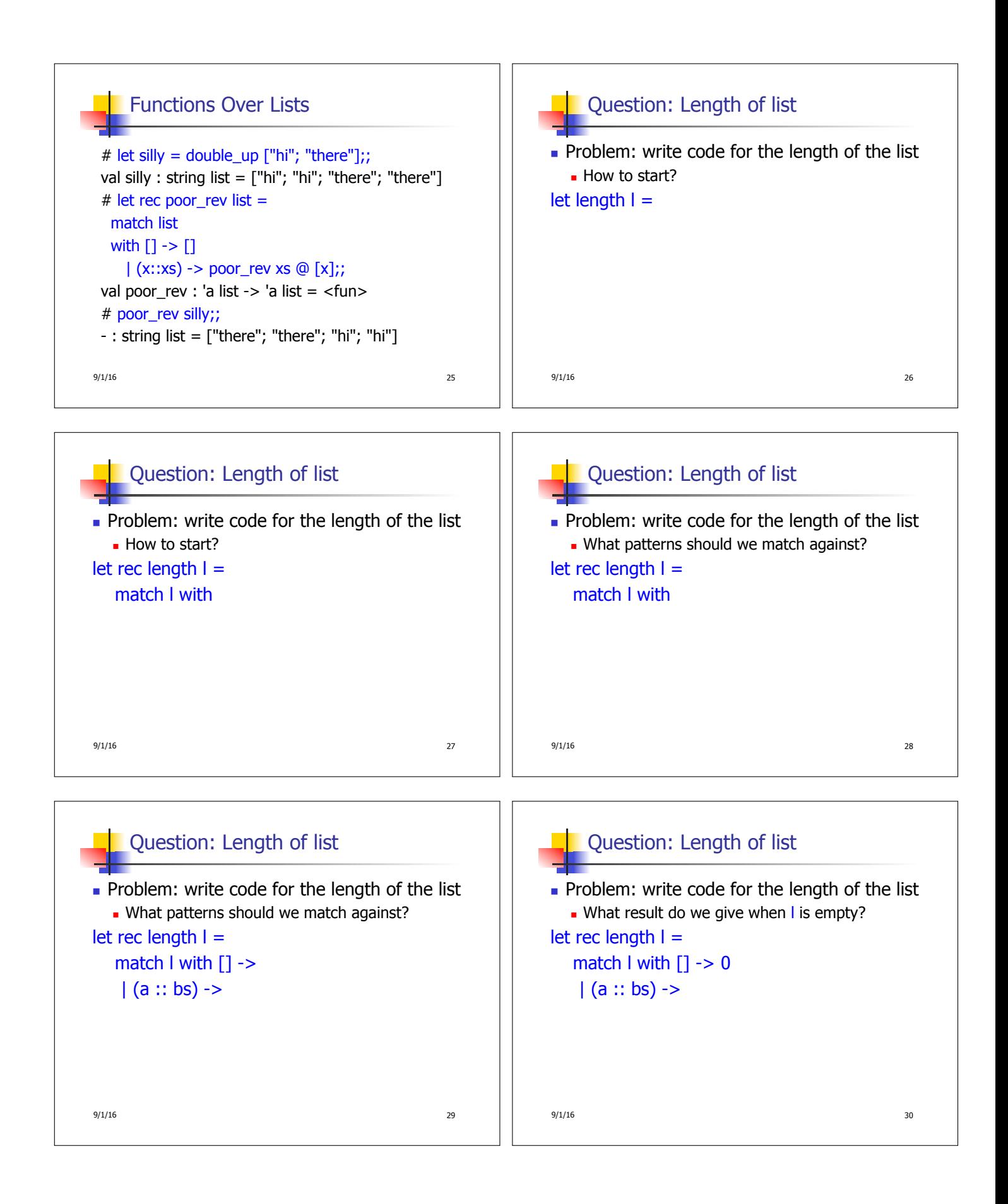

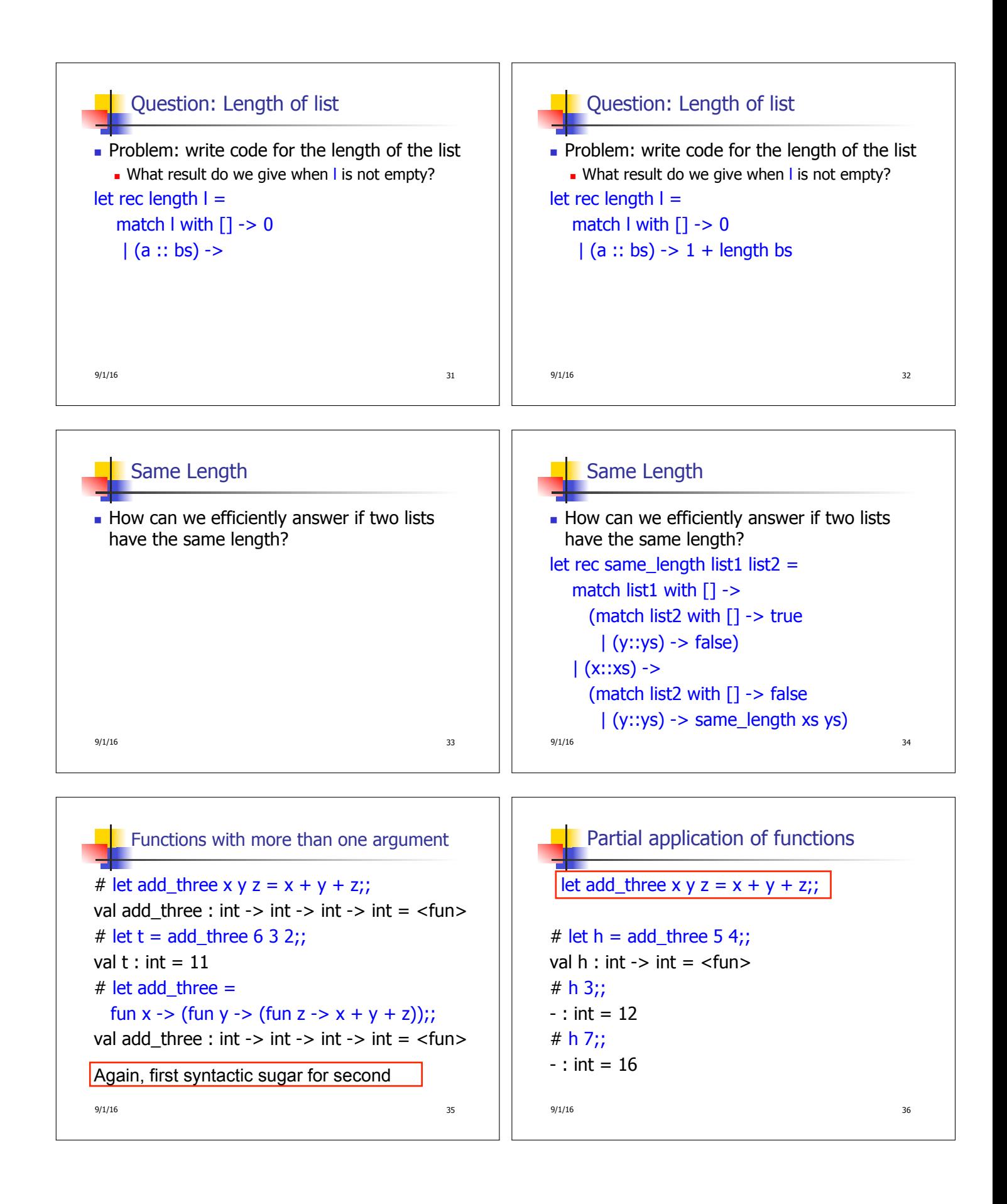

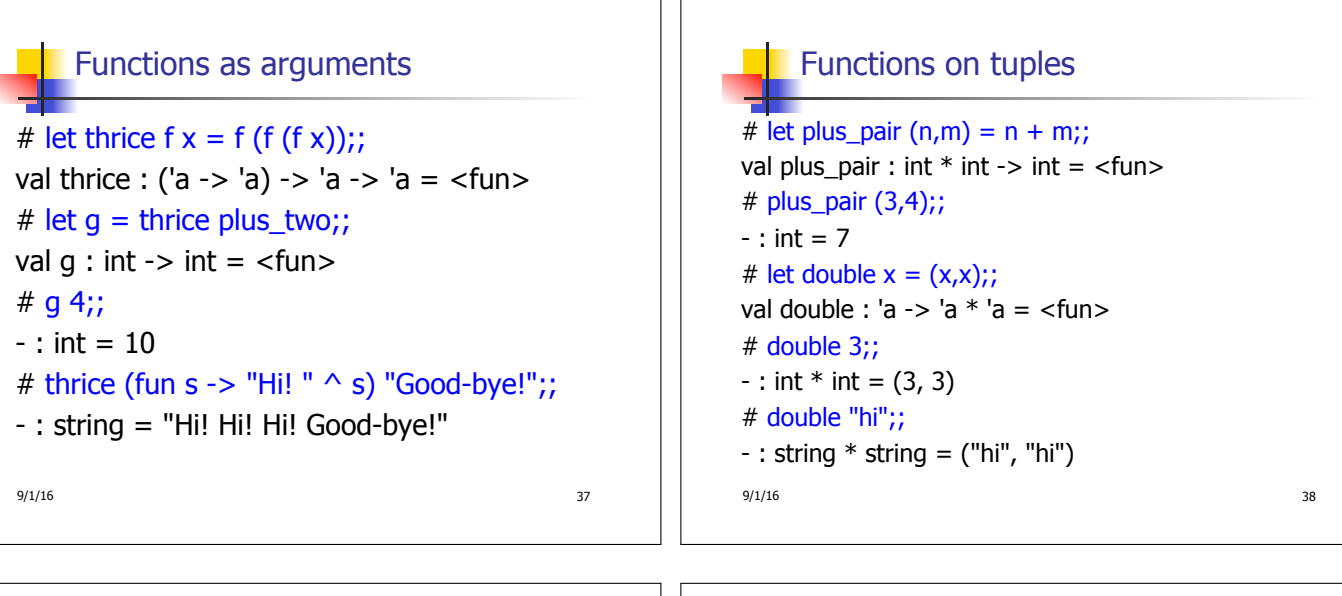

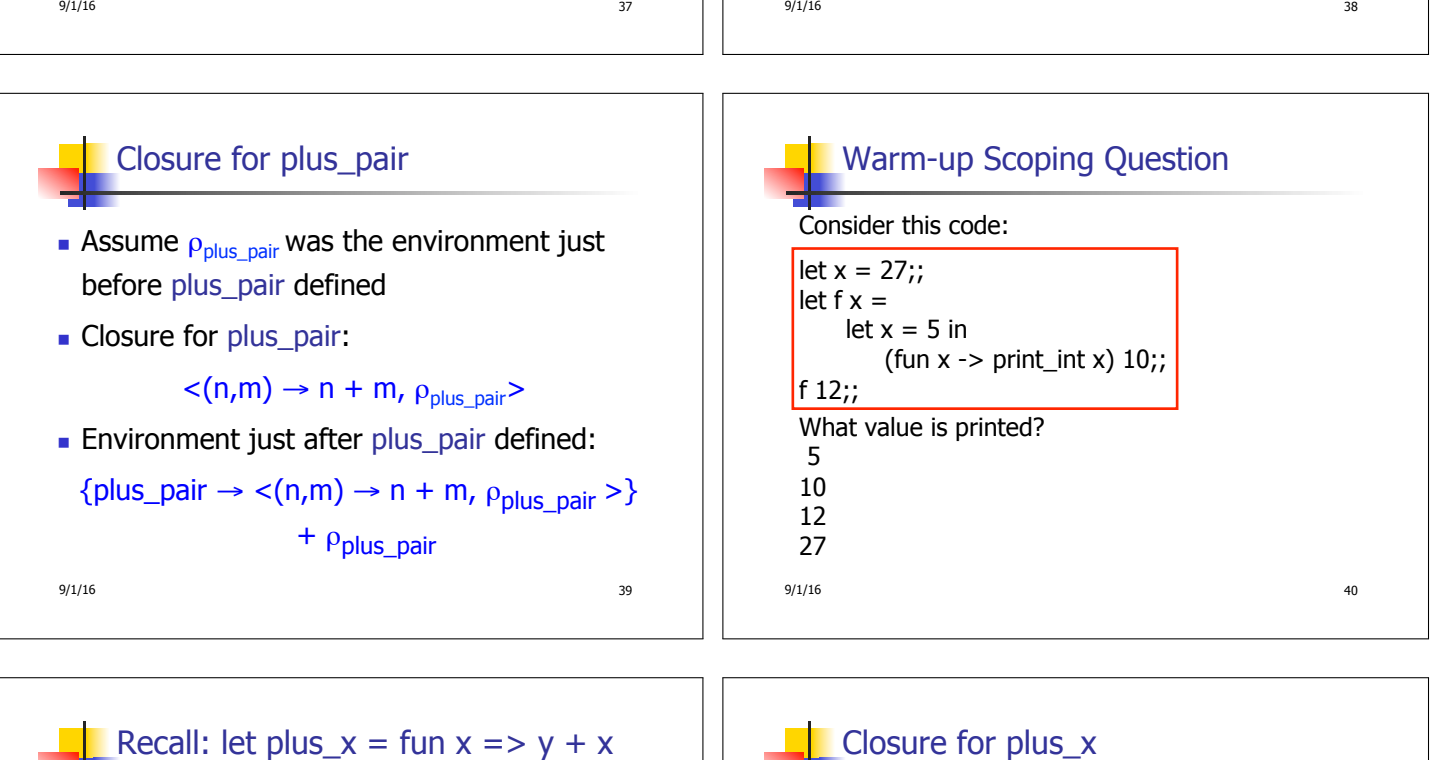

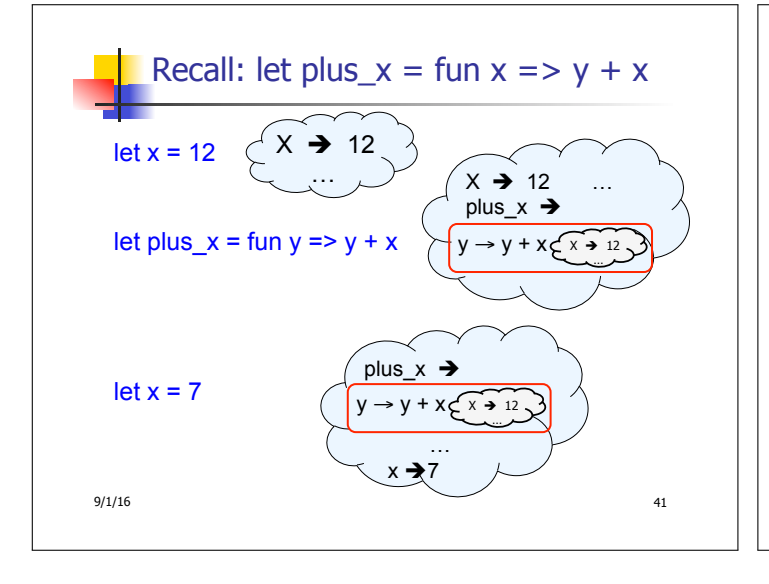

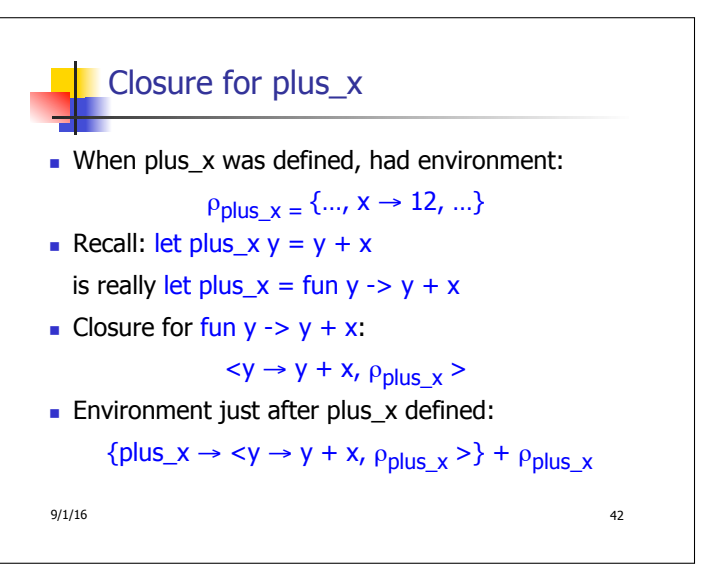

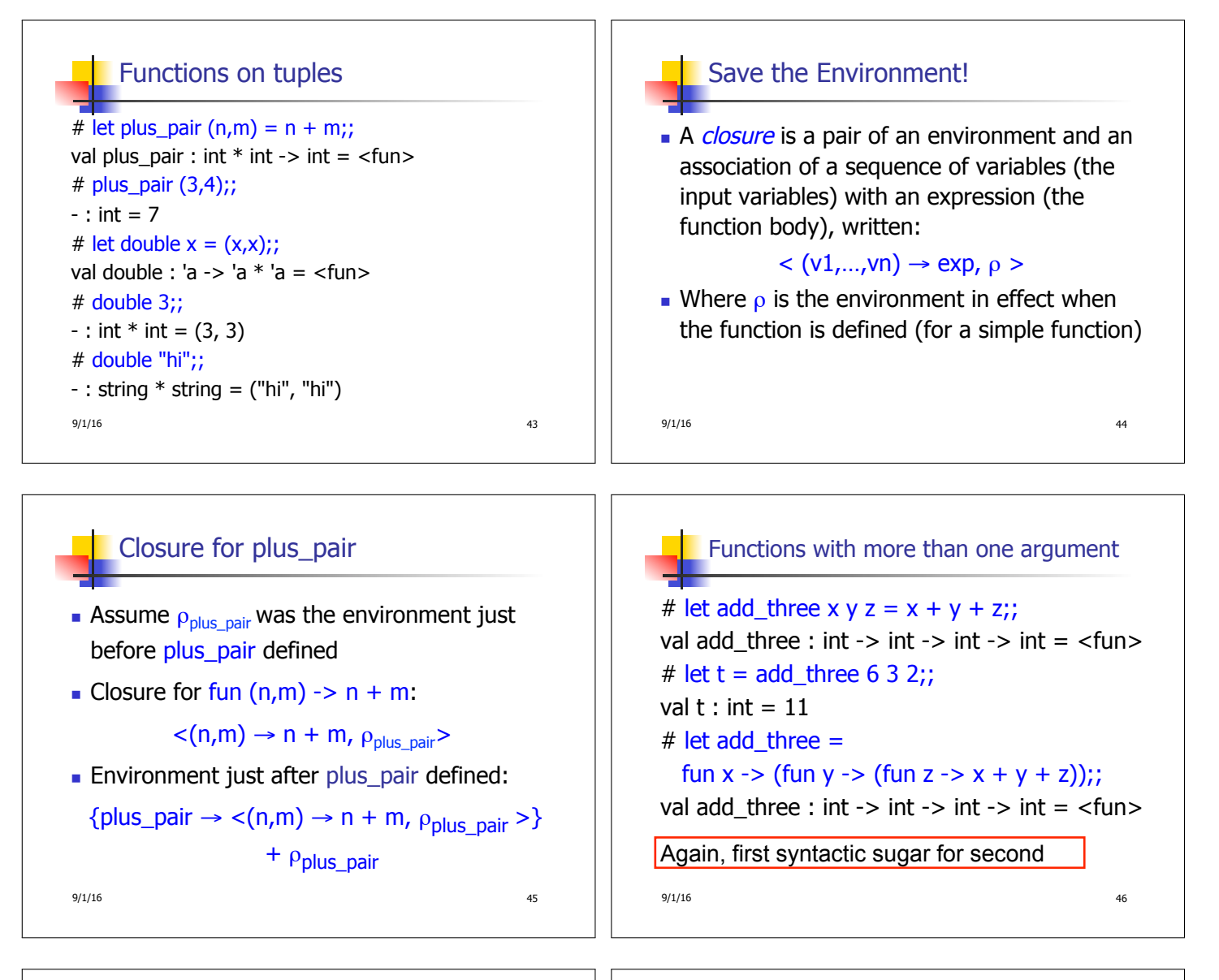

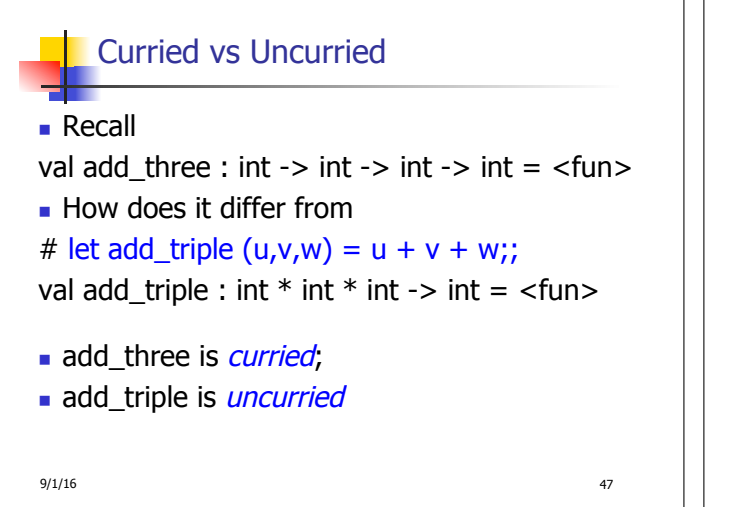

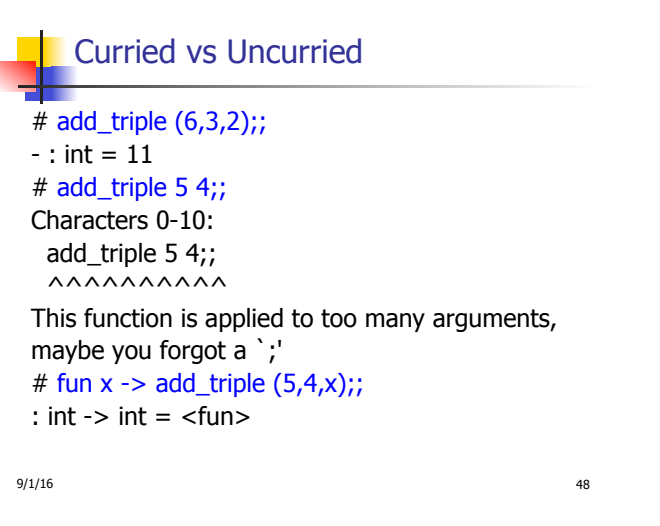

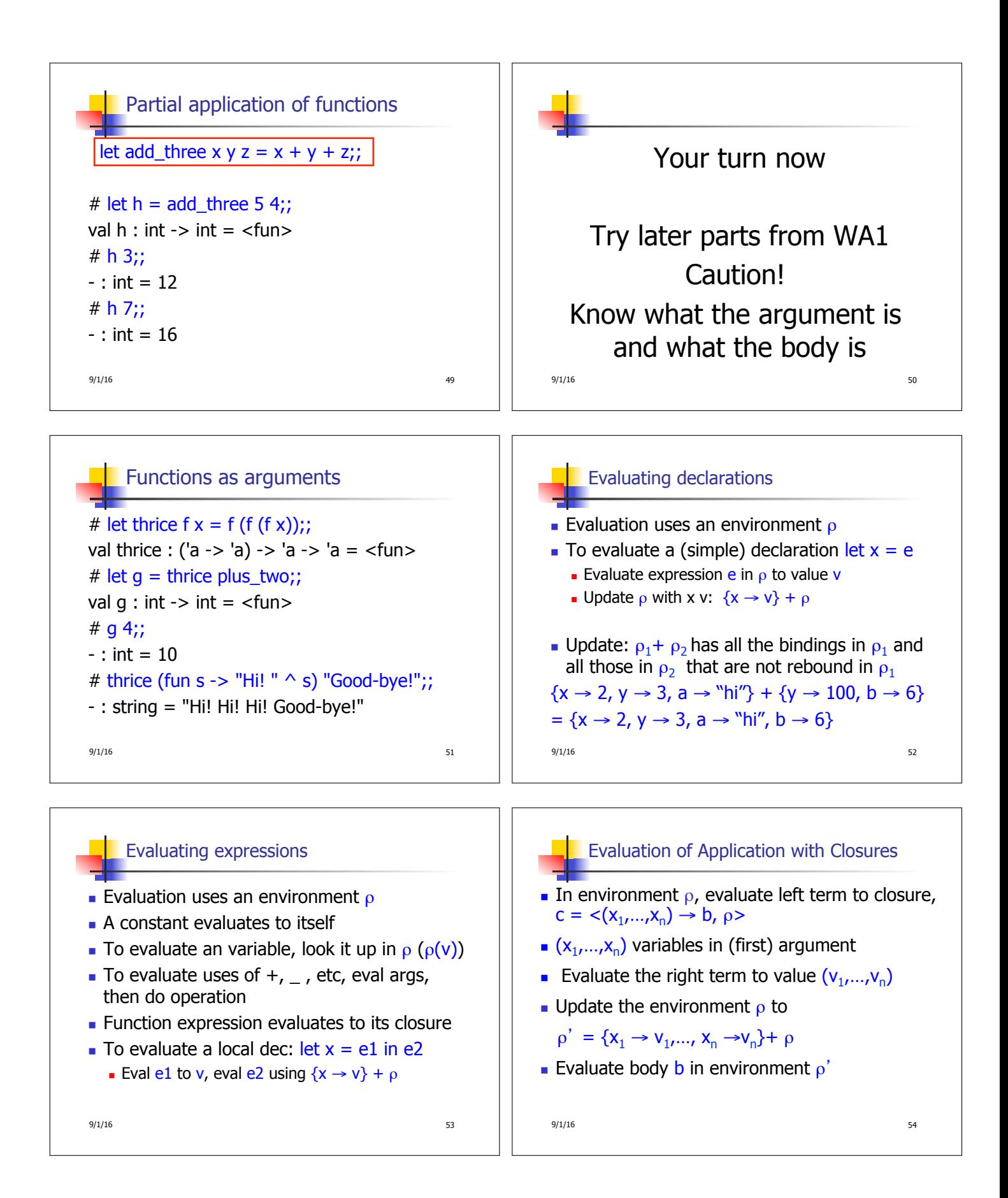

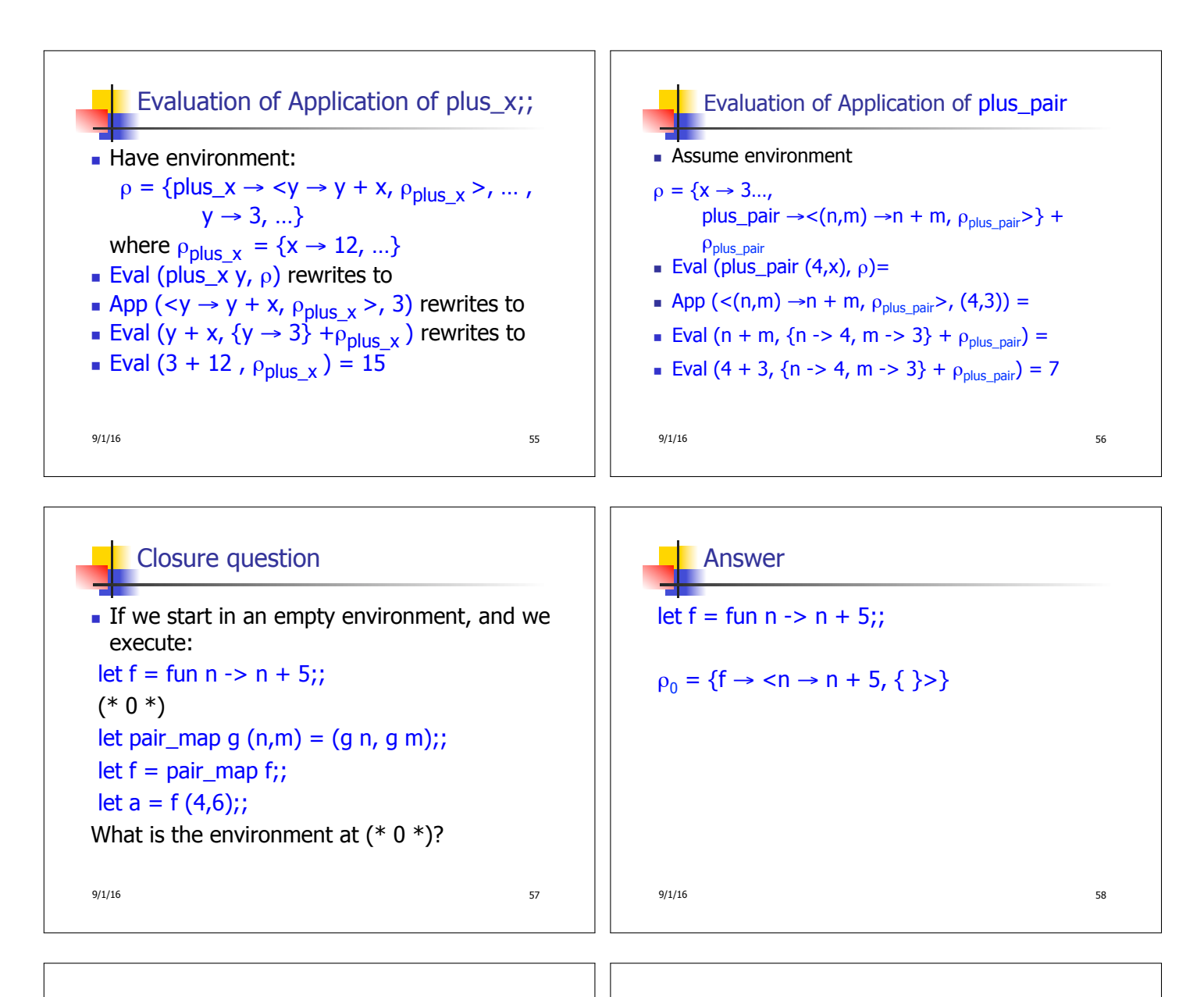

## Closure question

 $\blacksquare$  If we start in an empty environment, and we execute:  $let f = fun \implies n + 5$ ;; let pair\_map g  $(n,m) = (g n, g m)$ ;;  $(* 1 *)$ let  $f = pair\_map f$ ;; let  $a = f(4,6);$ ; What is the environment at  $(* 1 *)$ ?

9/1/16 59

## Answer

 $p_0 = \{f \to \langle n \to n + 5, \{\} \rangle\}$ let pair\_map g  $(n,m) = (g n, g m);$ ;  $\rho_1$  = {pair\_map  $\rightarrow$  $\langle q \rangle$  fun (n,m)  $\langle q \rangle$  (q n, q m),  ${f \rightarrow < n \rightarrow n + 5, { >>}},$  $f \to \langle n \to n + 5, \{ \} \rangle$ 9/1/16 60

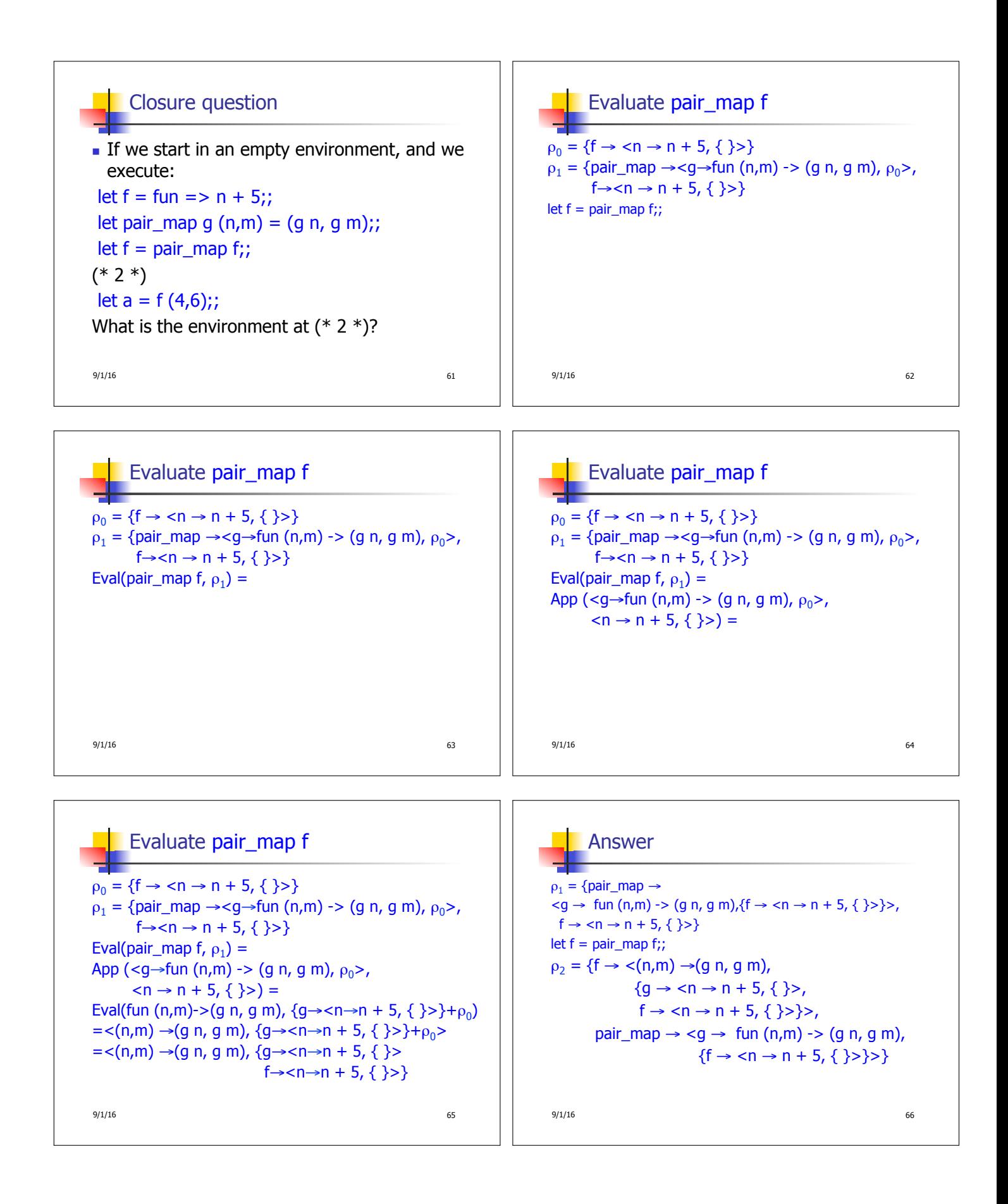

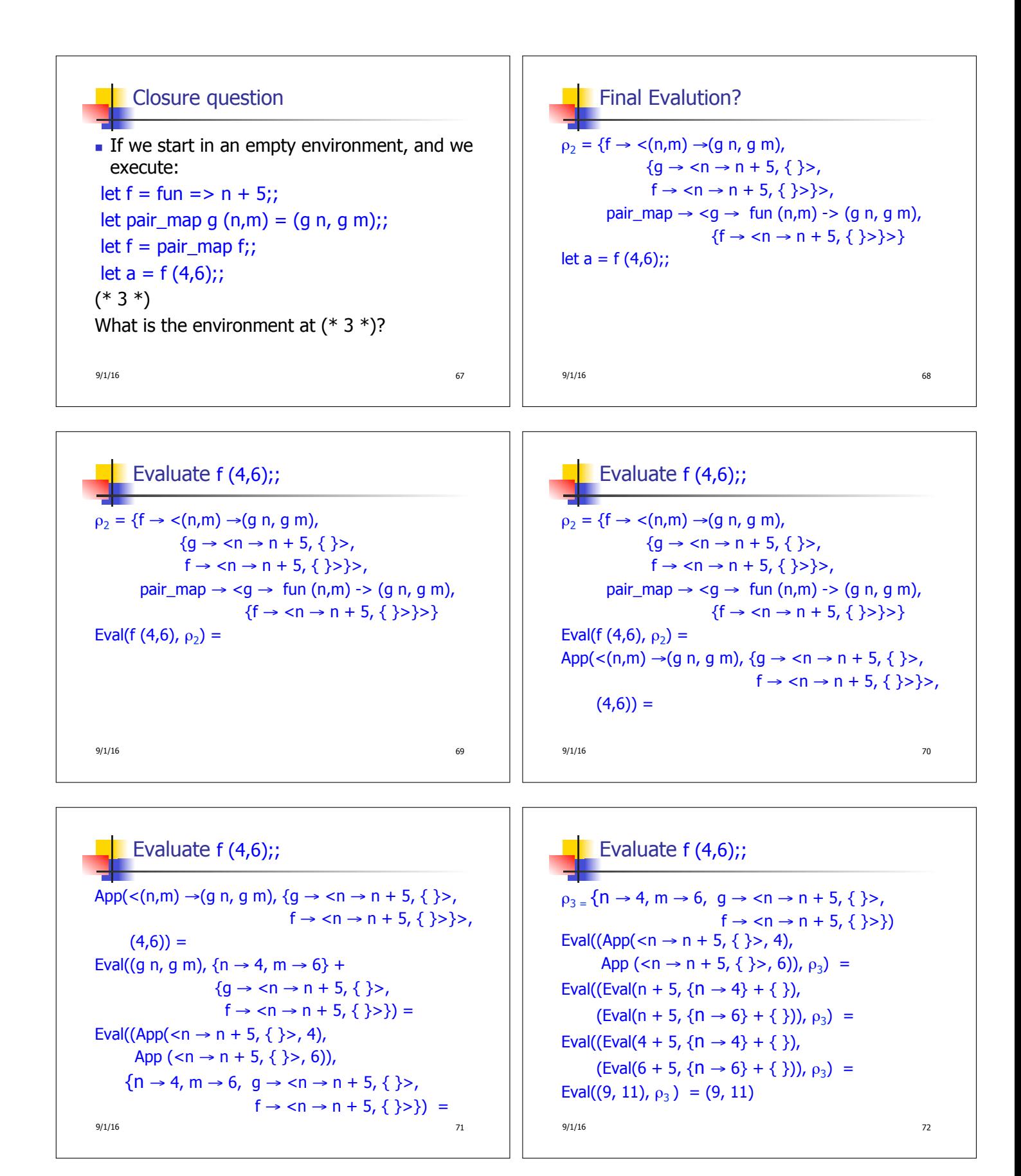

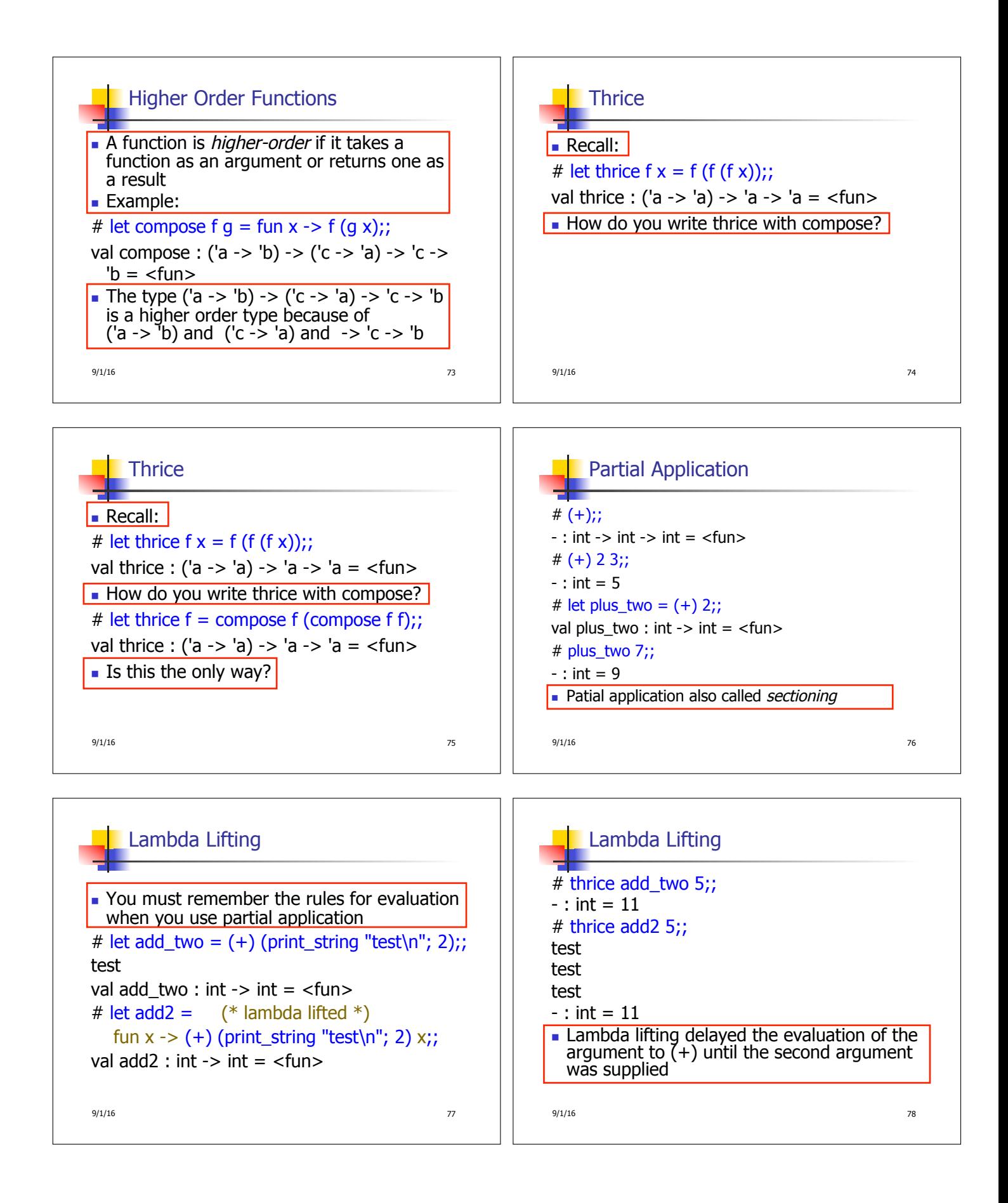

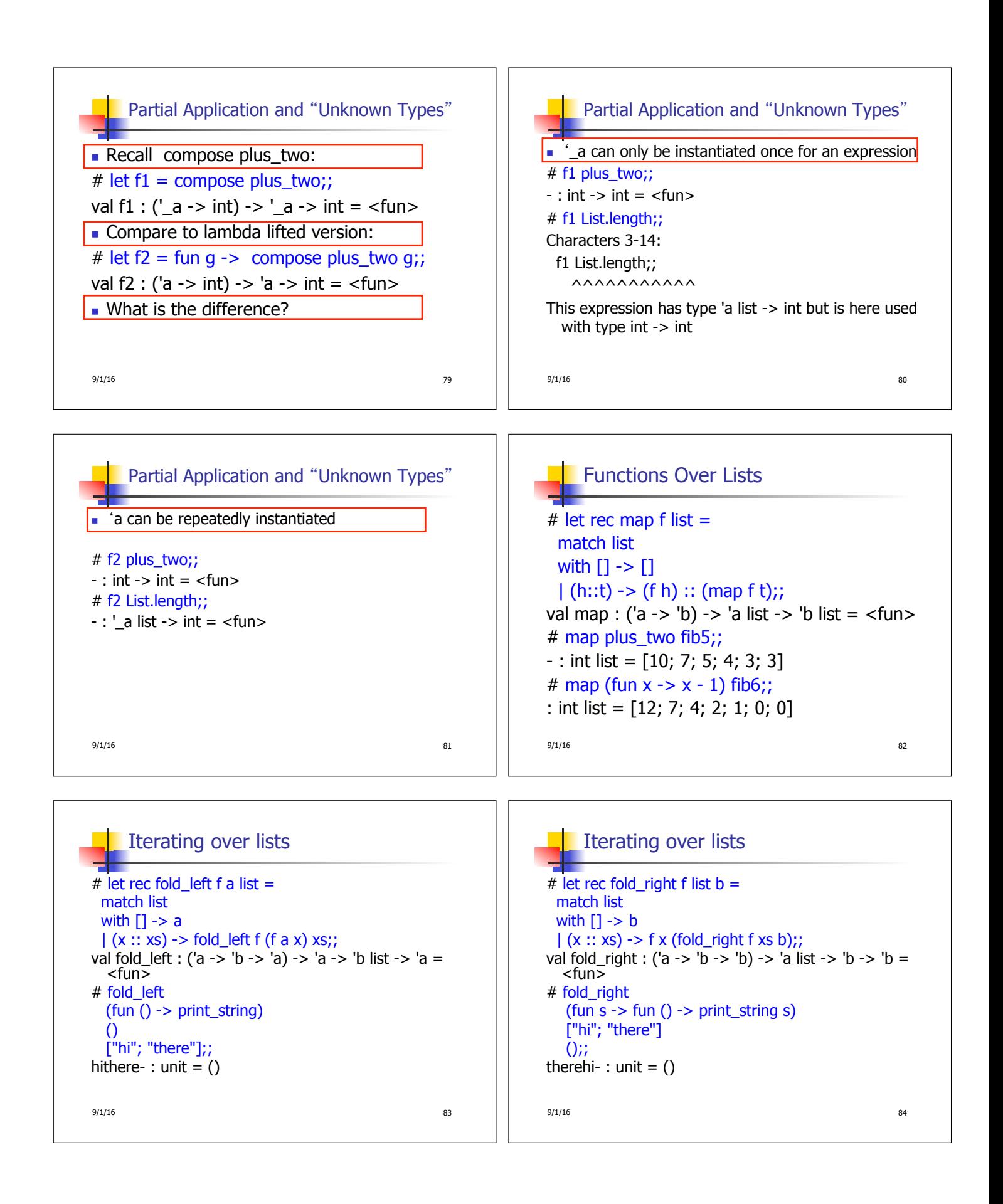

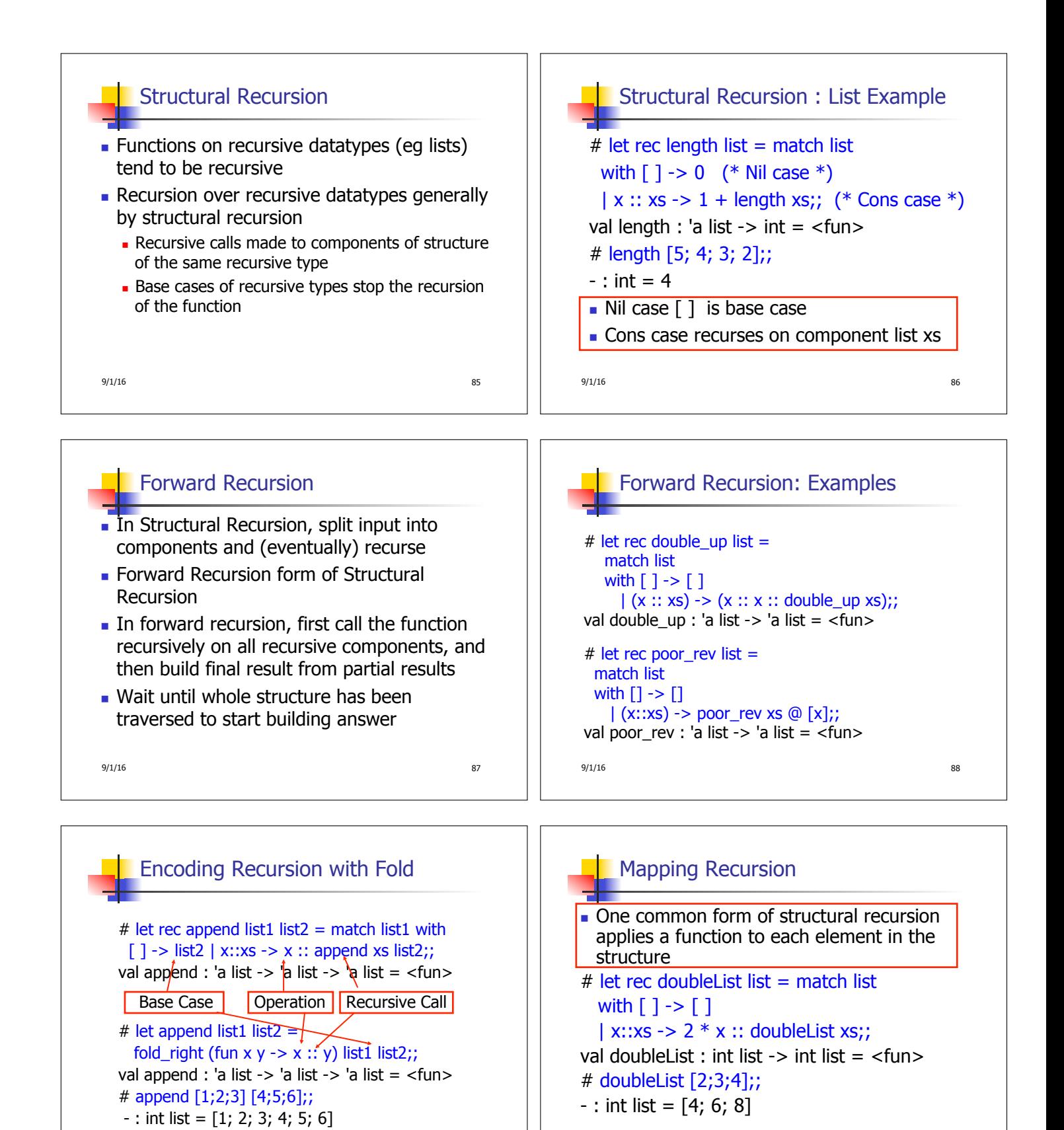

9/1/16 89

 $9/1/16$  90

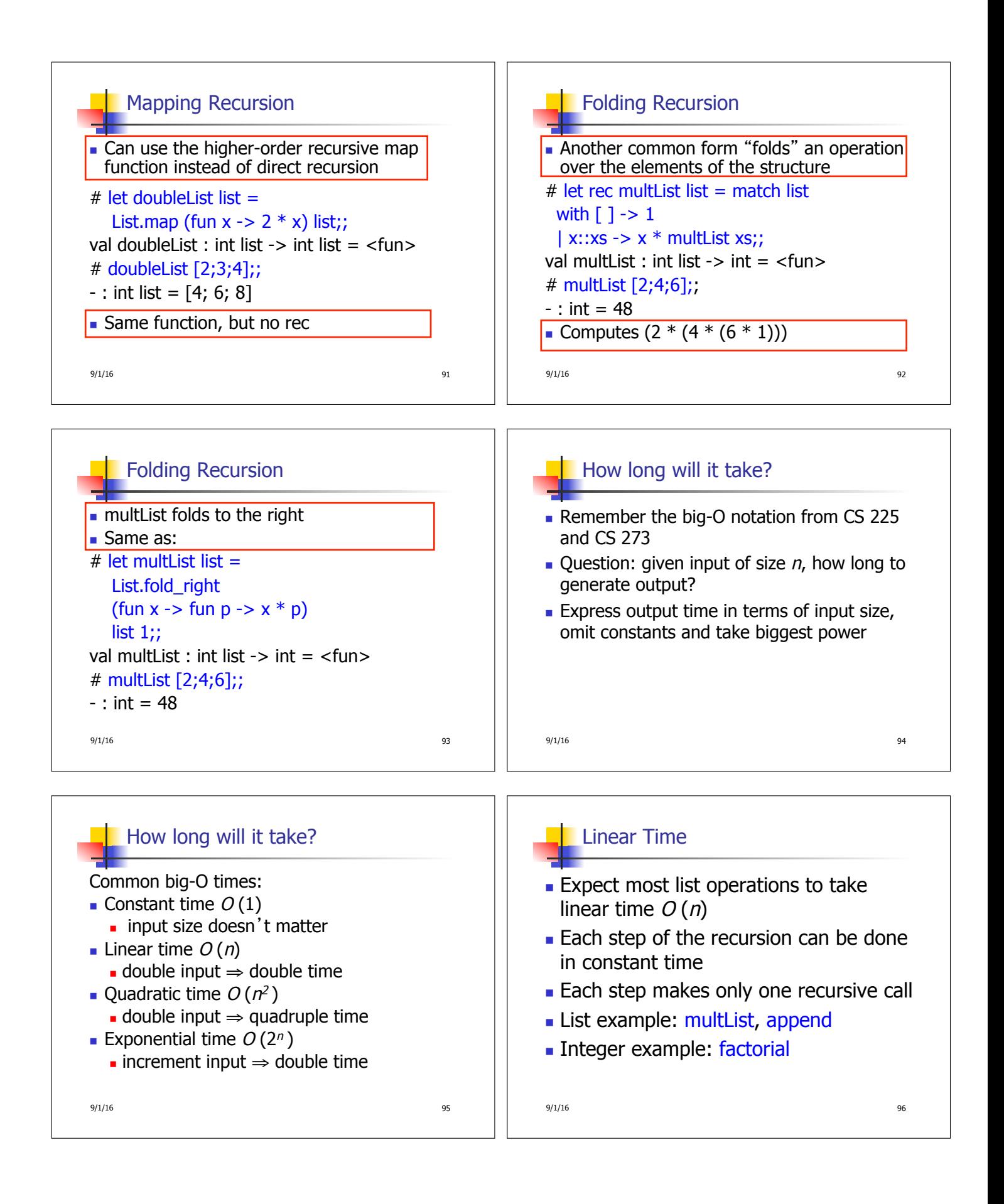

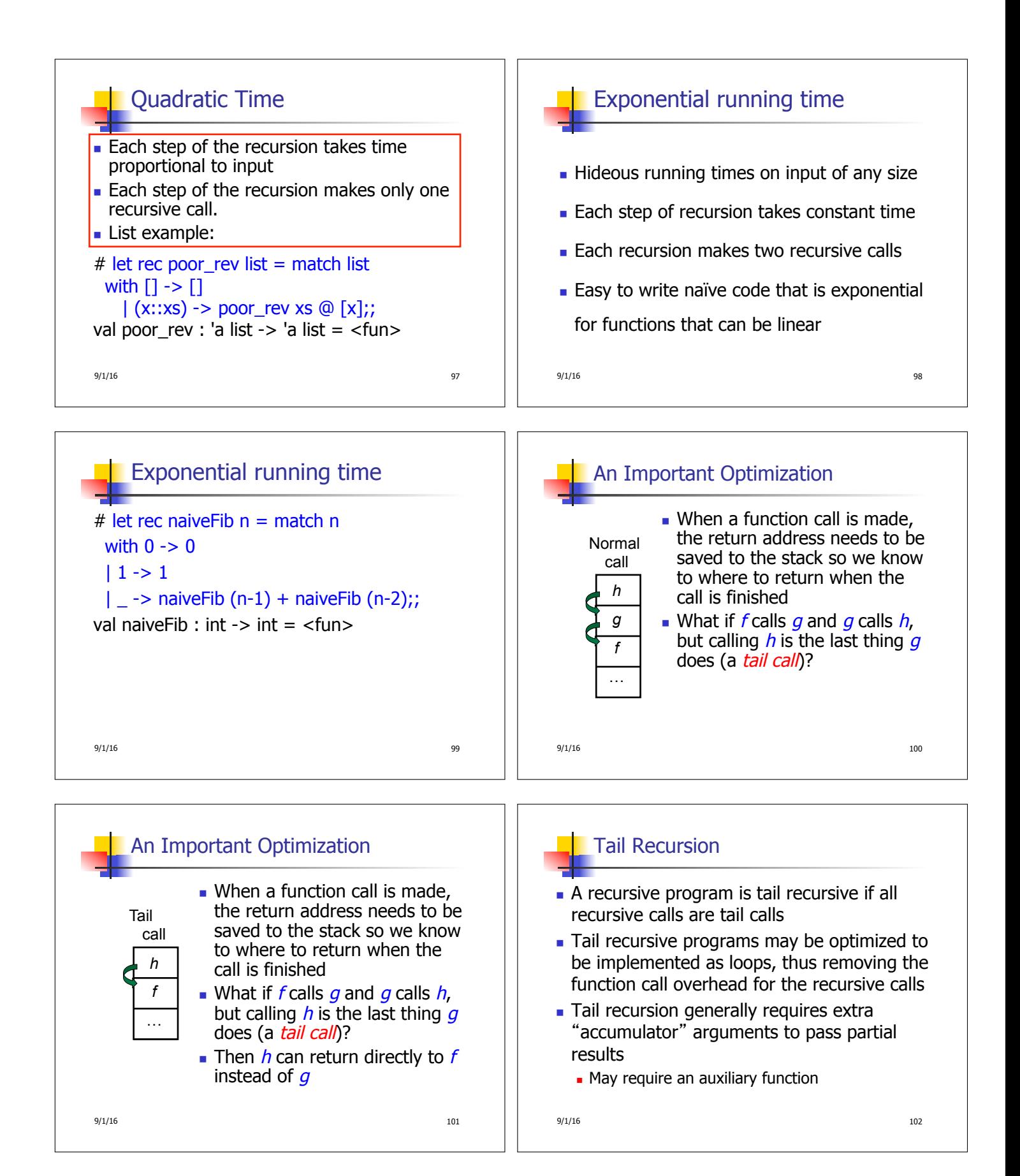

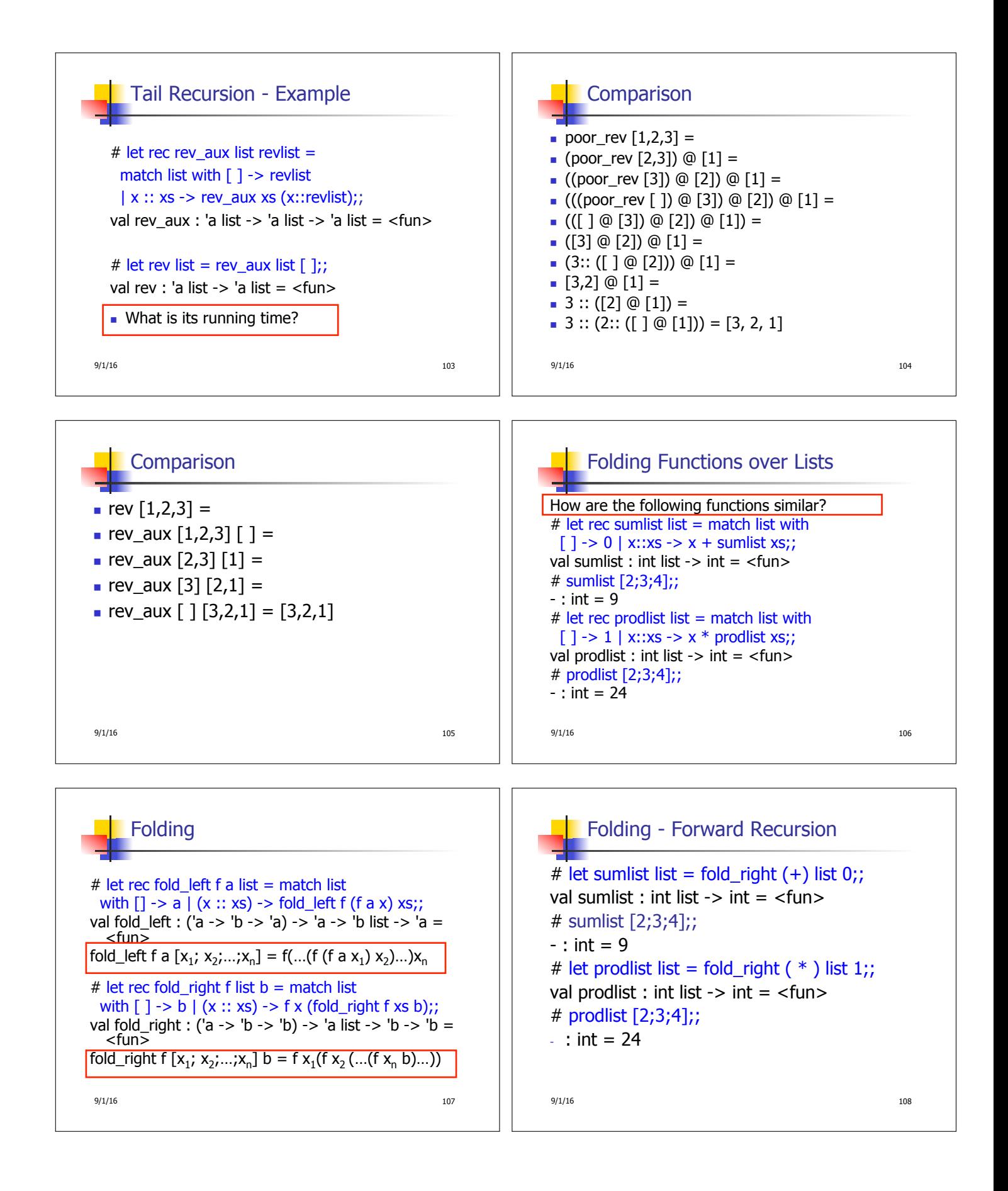

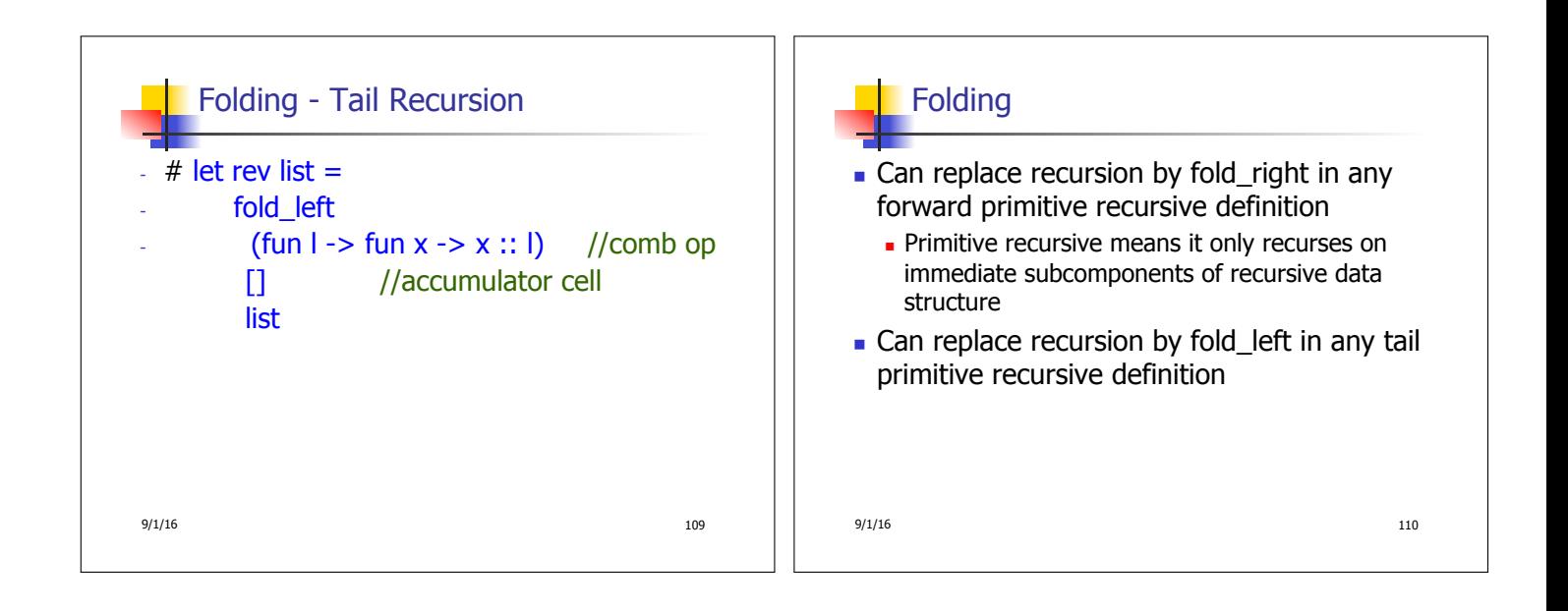